$\odot$ 

:

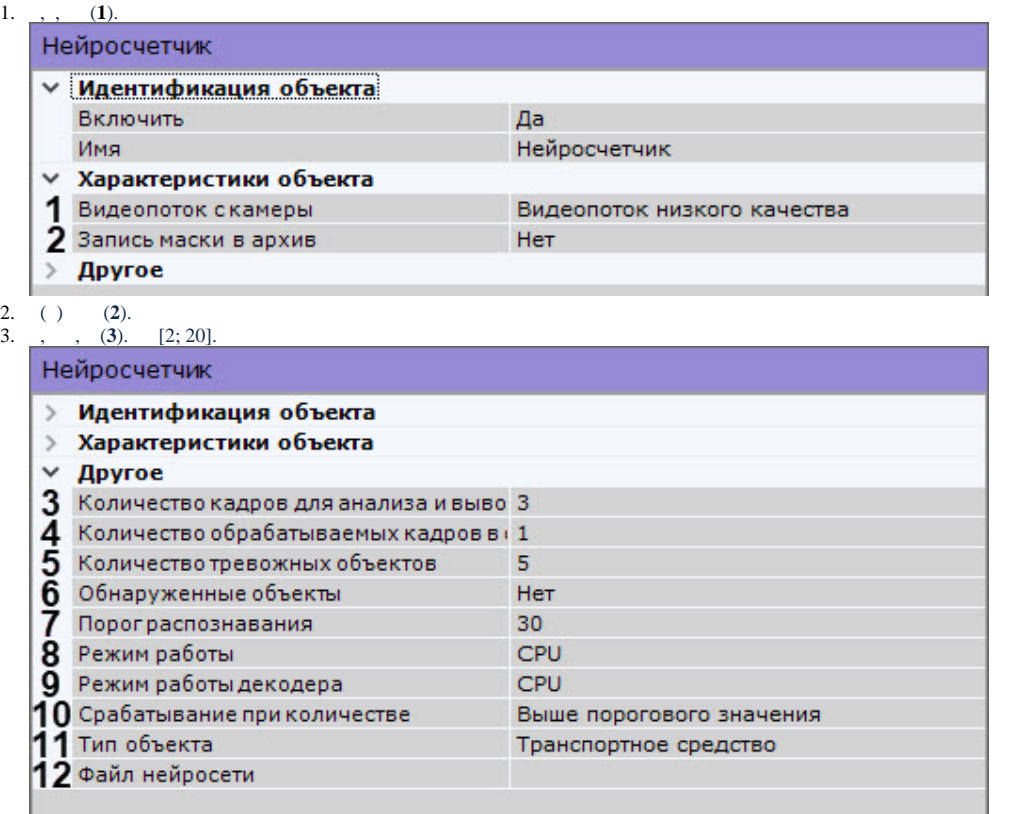

4. , (**4**). [0,016; 100].

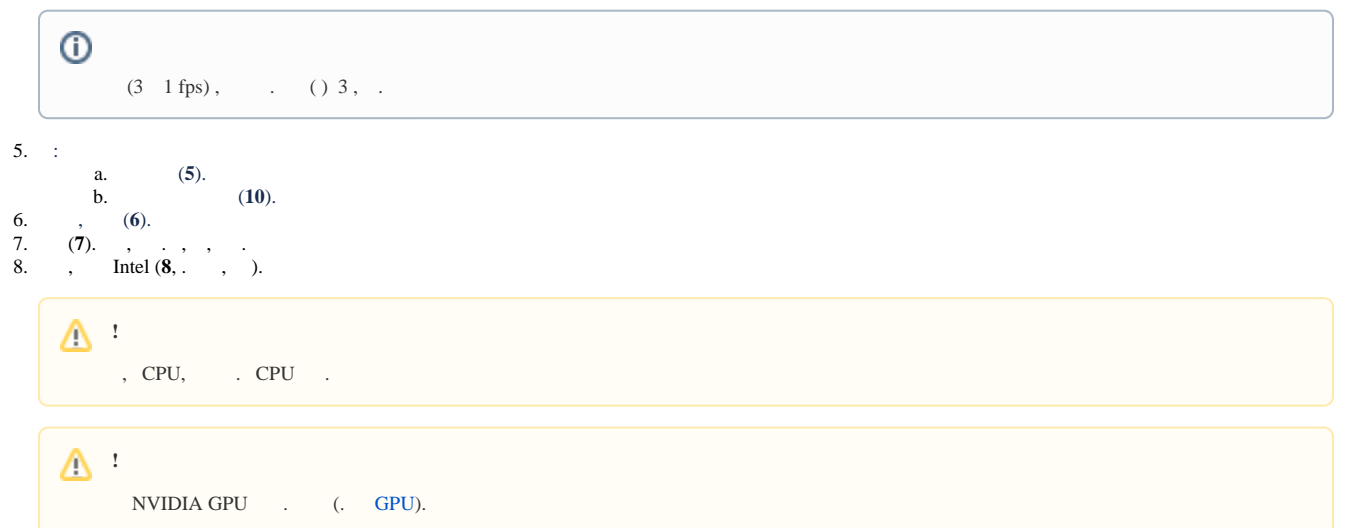

9. 10. (**9**). GPU ( NVidia NVDEC). , Intel Quick Sync Video. CPU. (**11**) (**12**).

Δ

**!** ITV (.  $\qquad$  [\)](https://docs.itvgroup.ru/confluence/pages/viewpage.action?pageId=184371407).  $(, \, , \, \, \ldots).$ , , (**11**) (**8**).

Linux /opt/AxxonSoft/DetectorPack/NeuroSDK.

11.

 $\odot$ 

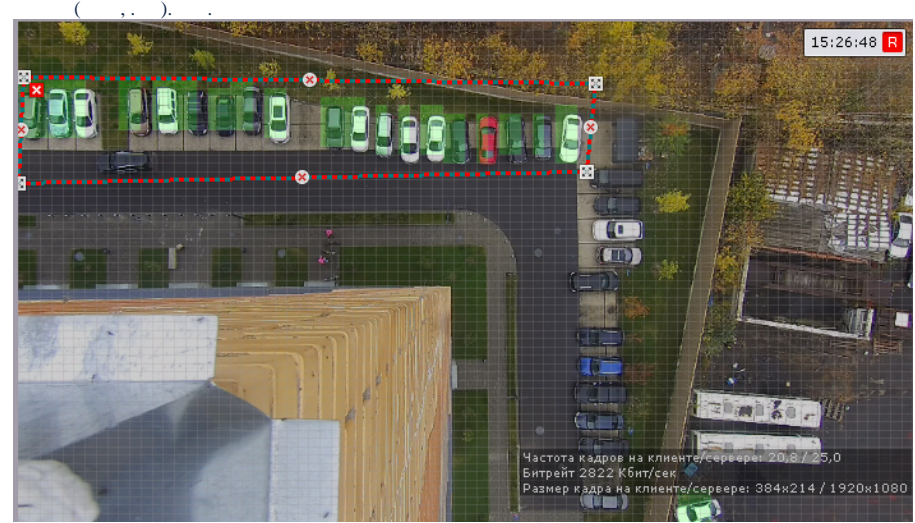

12. .

- $\sim$  :
- 1. 2. (. ). .

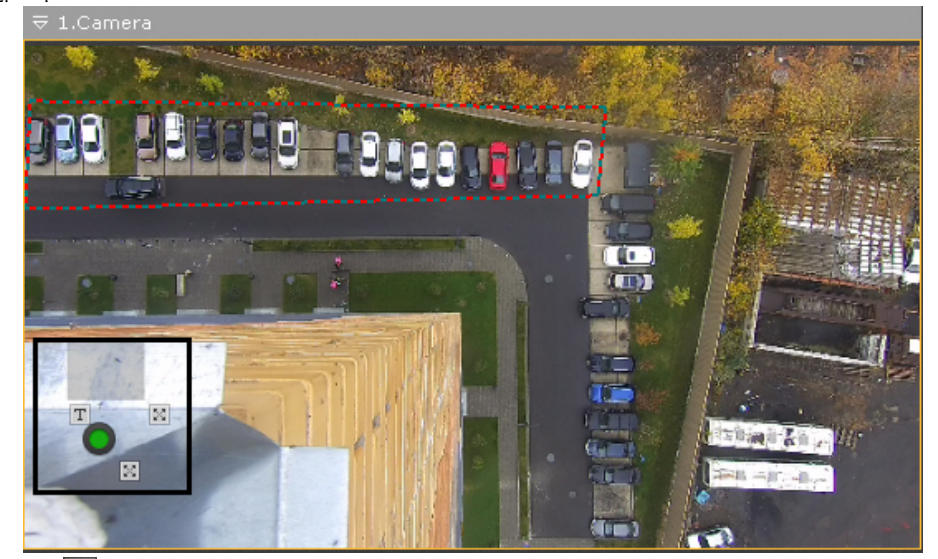

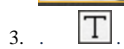

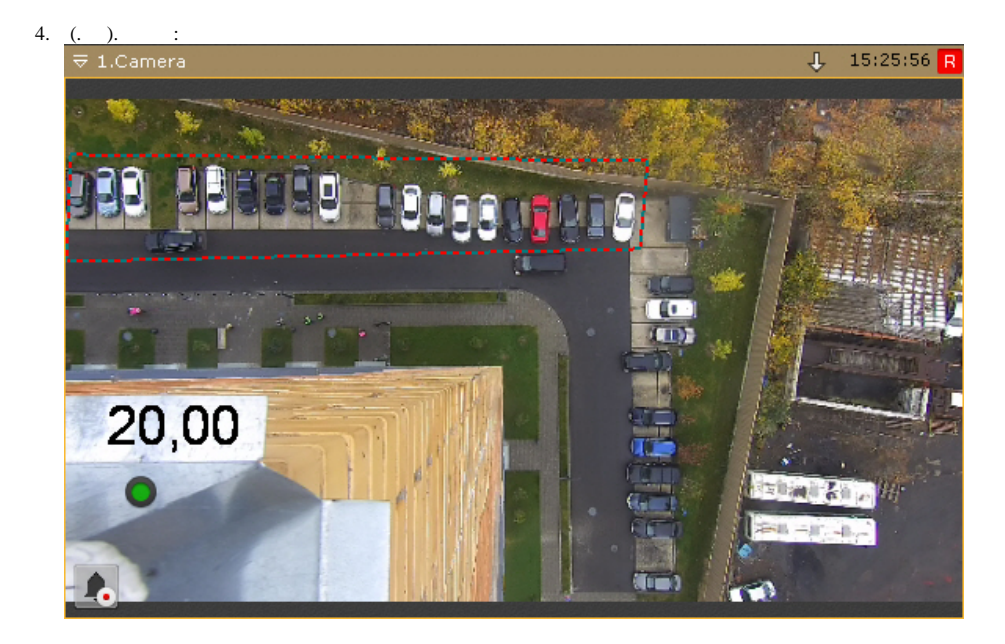